Федеральное государственное бюджетное образовательное учреждение высшего образования "Дальневосточный государственный университет путей сообщения" (ДВГУПС)

## УТВЕРЖДАЮ

Зав.кафедрой

(к910) Вычислительная техника и компьютерная графика

наук

Фалеева Е.В., канд. т.

13.05.2024

# РАБОЧАЯ ПРОГРАММА

дисциплины Инженерная и компьютерная графика

для направления подготовки 13.03.02 Электроэнергетика и электротехника

Составитель(и): к.т.н., Доцент, Панченко А.А.;;

Обсуждена на заседании кафедры: <u>(к910) Вычислительная техника и компьютерная графика</u>

Протокол от 18.03.2023г. № 5

Обсуждена на заседании методической комиссии по родственным направлениям и специальностям: Протокол

#### **Визирование РПД для исполнения в очередном учебном году**

Председатель МК РНС

\_\_ \_\_\_\_\_\_\_\_\_\_ 2025 г.

(к910) Вычислительная техника и компьютерная графика Рабочая программа пересмотрена, обсуждена и одобрена для исполнения в 2025-2026 учебном году на заседании кафедры

> Протокол от  $2025$  г. № Зав. кафедрой Фалеева Е.В., канд. т. наук

## **Визирование РПД для исполнения в очередном учебном году**

Председатель МК РНС

\_\_ \_\_\_\_\_\_\_\_\_\_ 2026 г.

Рабочая программа пересмотрена, обсуждена и одобрена для исполнения в 2026-2027 учебном году на заседании кафедры (к910) Вычислительная техника и компьютерная графика

> Протокол от  $\_\_\_\_\_$  2026 г. №  $\_\_$ Зав. кафедрой Фалеева Е.В., канд. т. наук

#### **Визирование РПД для исполнения в очередном учебном году**

Председатель МК РНС

\_\_ \_\_\_\_\_\_\_\_\_\_ 2027 г.

(к910) Вычислительная техника и компьютерная графика Рабочая программа пересмотрена, обсуждена и одобрена для исполнения в 2027-2028 учебном году на заседании кафедры

> Протокол от \_\_ \_\_\_\_\_\_\_\_\_\_ 2027 г. № \_\_ Зав. кафедрой Фалеева Е.В., канд. т. наук

#### **Визирование РПД для исполнения в очередном учебном году**

Председатель МК РНС

\_\_ \_\_\_\_\_\_\_\_\_\_ 2028 г.

(к910) Вычислительная техника и компьютерная графика Рабочая программа пересмотрена, обсуждена и одобрена для исполнения в 2028-2029 учебном году на заседании кафедры

> Протокол от  $\_\_$  2028 г. №  $\_\_$ Зав. кафедрой Фалеева Е.В., канд. т. наук

Рабочая программа дисциплины Инженерная и компьютерная графика

разработана в соответствии с ФГОС, утвержденным приказом Министерства образования и науки Российской Федерации от 28.02.2018 № 144

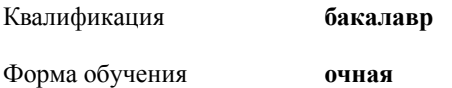

## **ОБЪЕМ ДИСЦИПЛИНЫ (МОДУЛЯ) В ЗАЧЕТНЫХ ЕДИНИЦАХ С УКАЗАНИЕМ КОЛИЧЕСТВА АКАДЕМИЧЕСКИХ ЧАСОВ, ВЫДЕЛЕННЫХ НА КОНТАКТНУЮ РАБОТУ ОБУЧАЮЩИХСЯ С ПРЕПОДАВАТЕЛЕМ (ПО ВИДАМ УЧЕБНЫХ ЗАНЯТИЙ) И НА САМОСТОЯТЕЛЬНУЮ РАБОТУ ОБУЧАЮЩИХСЯ**

Общая трудоемкость **4 ЗЕТ**

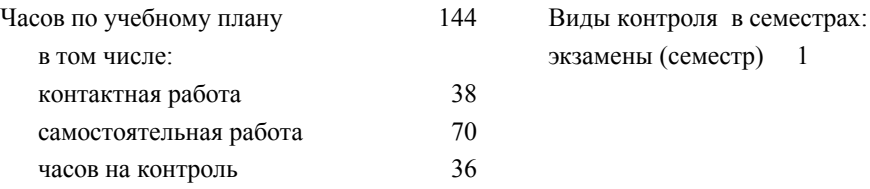

## **Распределение часов дисциплины по семестрам (курсам)**

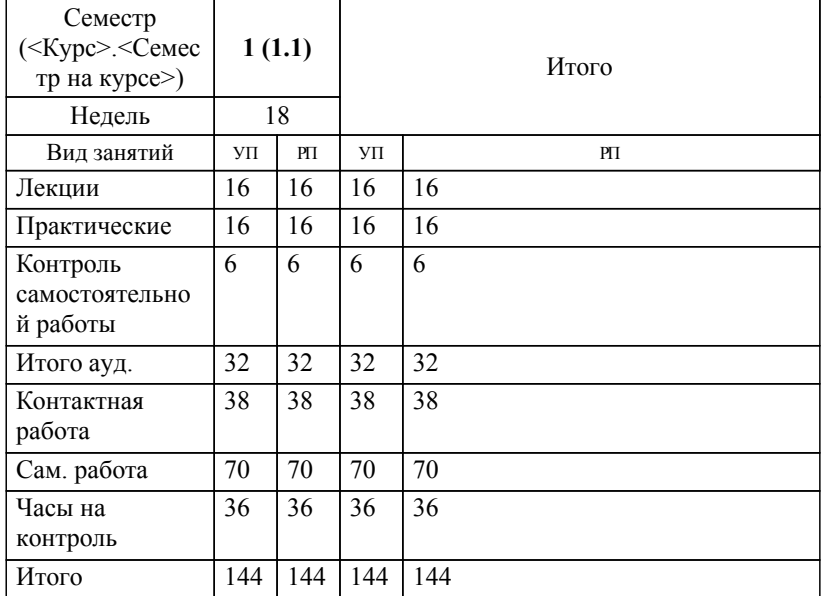

## **1. АННОТАЦИЯ ДИСЦИПЛИНЫ (МОДУЛЯ)**

1.1 Основы теории проецирования; проецирование точки, прямой, плоскости, поверхности. Использование нормативно правовых документов. Правила выполнения конструкторской документации. ЕСКД. Законы геометрического формирования, построения и взаимного пересечения моделей плоскости и пространства, необходимые для выполнения и чтения чертежей зданий, сооружений, конструкций, составления конструкторской документации и деталей. Подготовка проектной и рабочей технической документации, оформление законченных проектно-конструкторских работ; архитектурностроительный чертеж: планы, разрезы, фасады; обеспечение соответствия разрабатываемых проектов и технической документации заданию, стандартам, нормам и правилам, техническим условиям и другим исполнительным документам. Работа студентов с современными программными комплексами САПР (AutoCAD)

## **2. МЕСТО ДИСЦИПЛИНЫ (МОДУЛЯ) В СТРУКТУРЕ ОБРАЗОВАТЕЛЬНОЙ ПРОГРАММЫ**

Код дисциплины: Б1.О.07

**2.1 Требования к предварительной подготовке обучающегося:**

2.1.1 Высшая математика

**2.2 Дисциплины и практики, для которых освоение данной дисциплины (модуля) необходимо как предшествующее:**

2.2.1 Информатика

## **3. ПЕРЕЧЕНЬ ПЛАНИРУЕМЫХ РЕЗУЛЬТАТОВ ОБУЧЕНИЯ ПО ДИСЦИПЛИНЕ (МОДУЛЮ), СООТНЕСЕННЫХ С ПЛАНИРУЕМЫМИ РЕЗУЛЬТАТАМИ ОСВОЕНИЯ ОБРАЗОВАТЕЛЬНОЙ ПРОГРАММЫ**

**ОПК-1: Способен понимать принципы работы современных информационных технологий и использовать их для решения задач профессиональной деятельности**

**Знать:**

Технологию работы на персональном компьютере в современных операционных средах.

**Уметь:**

Применять средства информационных технологий для поиска, хранения, обработки, анализа информации.

**Владеть:**

Навыками алгоритмизации решения задач и реализации алгоритмов с использованием программных средств.

### **ОПК-2: Способен разрабатывать алгоритмы и компьютерные программы, пригодные для практического применения**

**Знать:**

Принцип создания программных продуктов, основы программирования, программные средства для создания алгоритмов и компьютерных программ

**Уметь:**

Применять программные средства разработки алгоритмов для решения прикладных задач

**Владеть:**

Навыками разработки компьютерных программ для практического применения в профессиональной деятельности

## **4. СОДЕРЖАНИЕ ДИСЦИПЛИНЫ (МОДУЛЯ), СТРУКТУРИРОВАННОЕ ПО ТЕМАМ (РАЗДЕЛАМ) С УКАЗАНИЕМ ОТВЕДЕННОГО НА НИХ КОЛИЧЕСТВА АКАДЕМИЧЕСКИХ ЧАСОВ И ВИДОВ УЧЕБНЫХ ЗАНЯТИЙ**

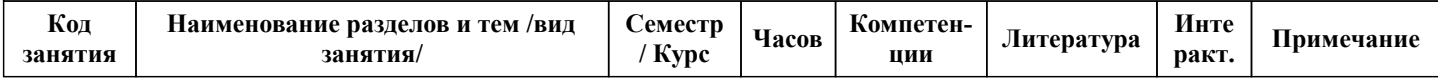

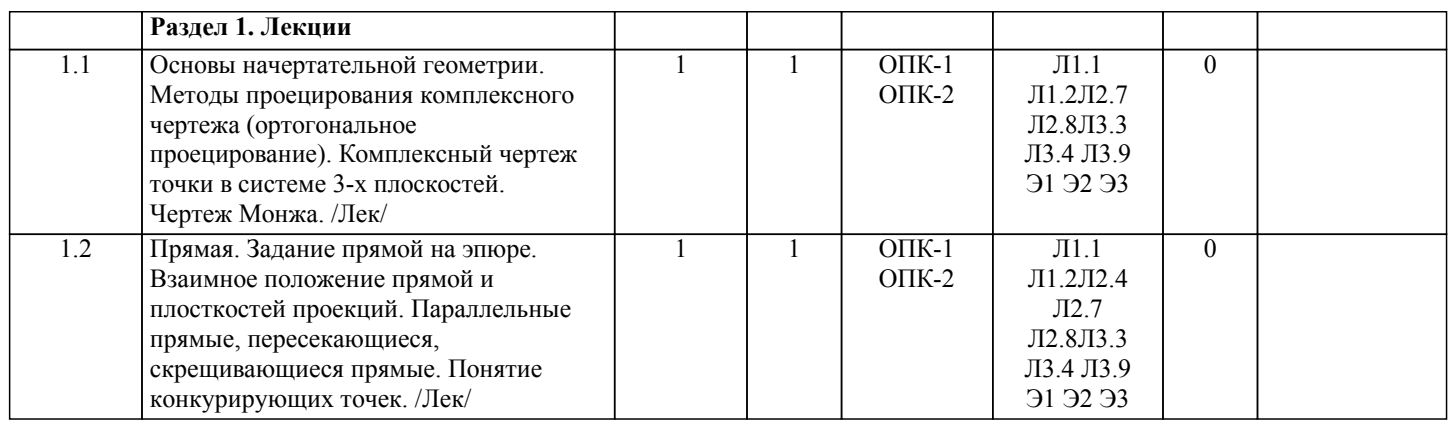

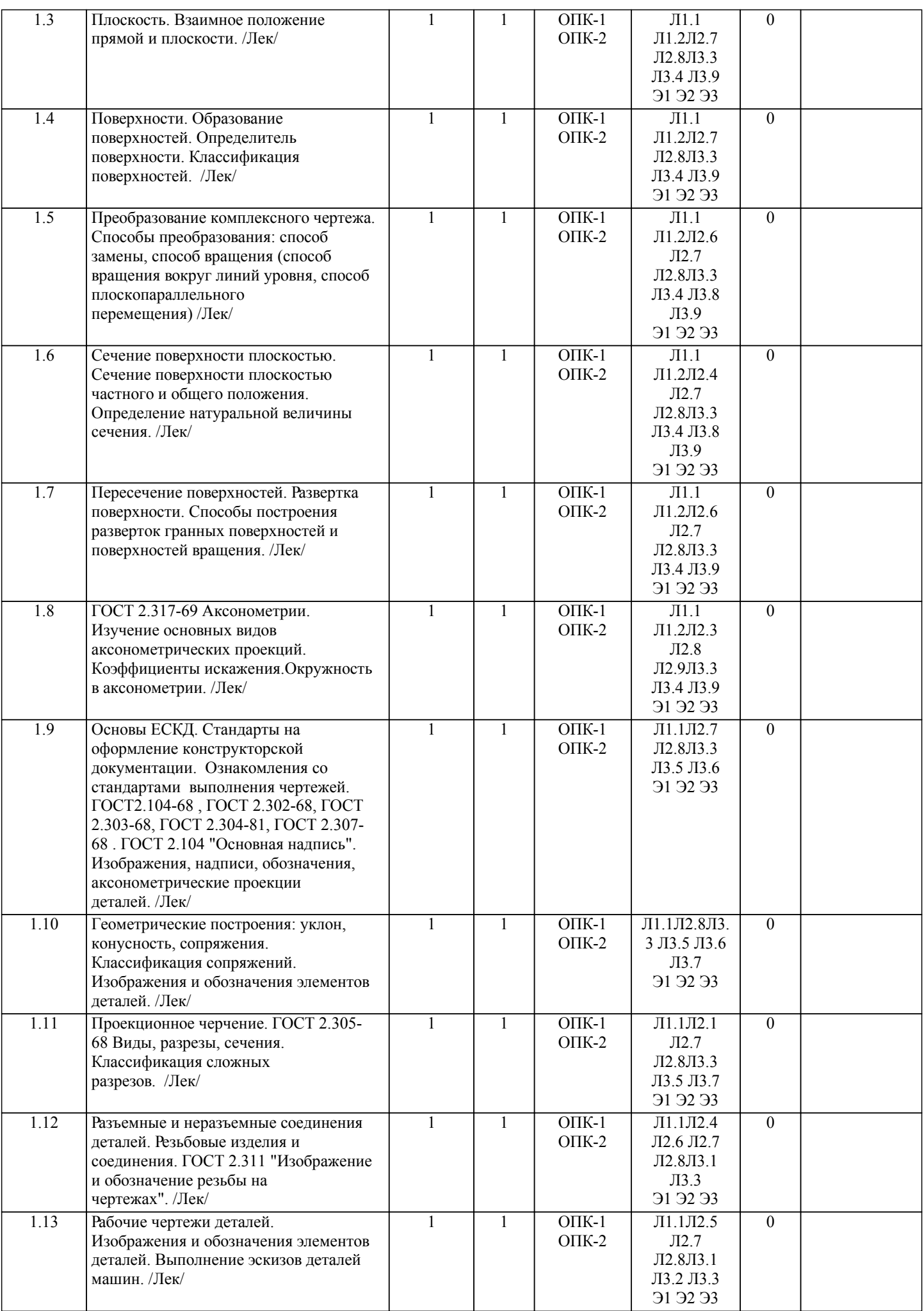

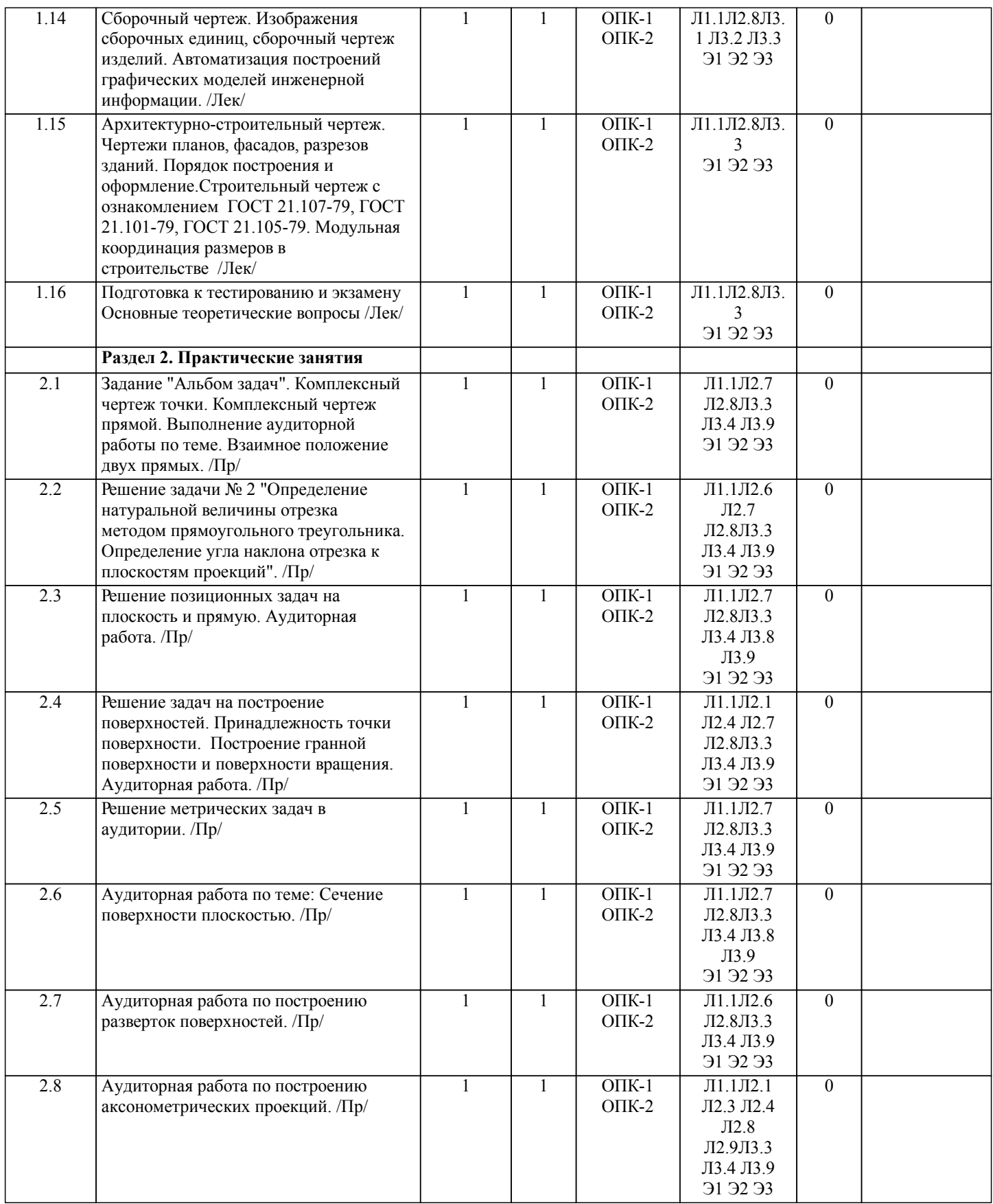

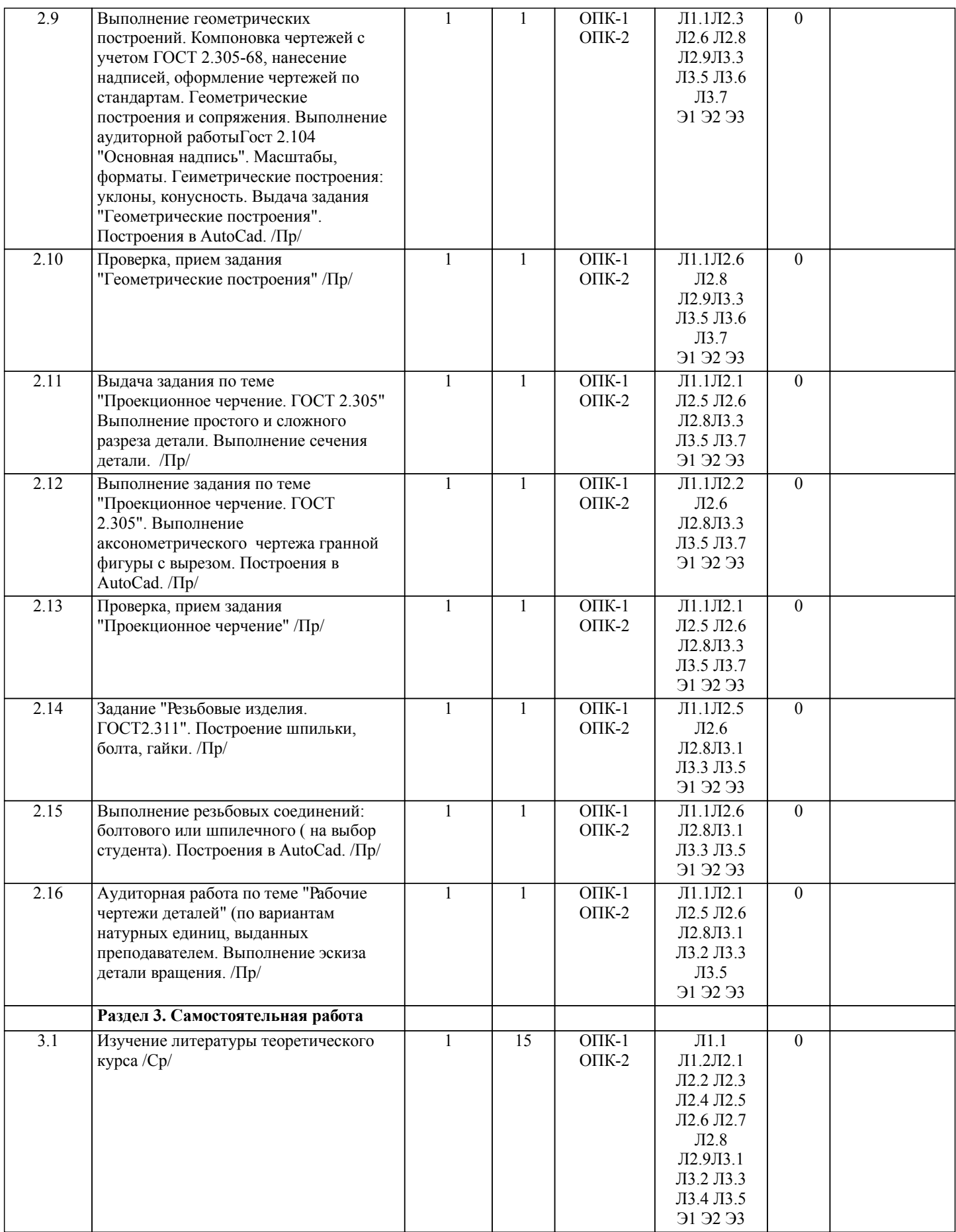

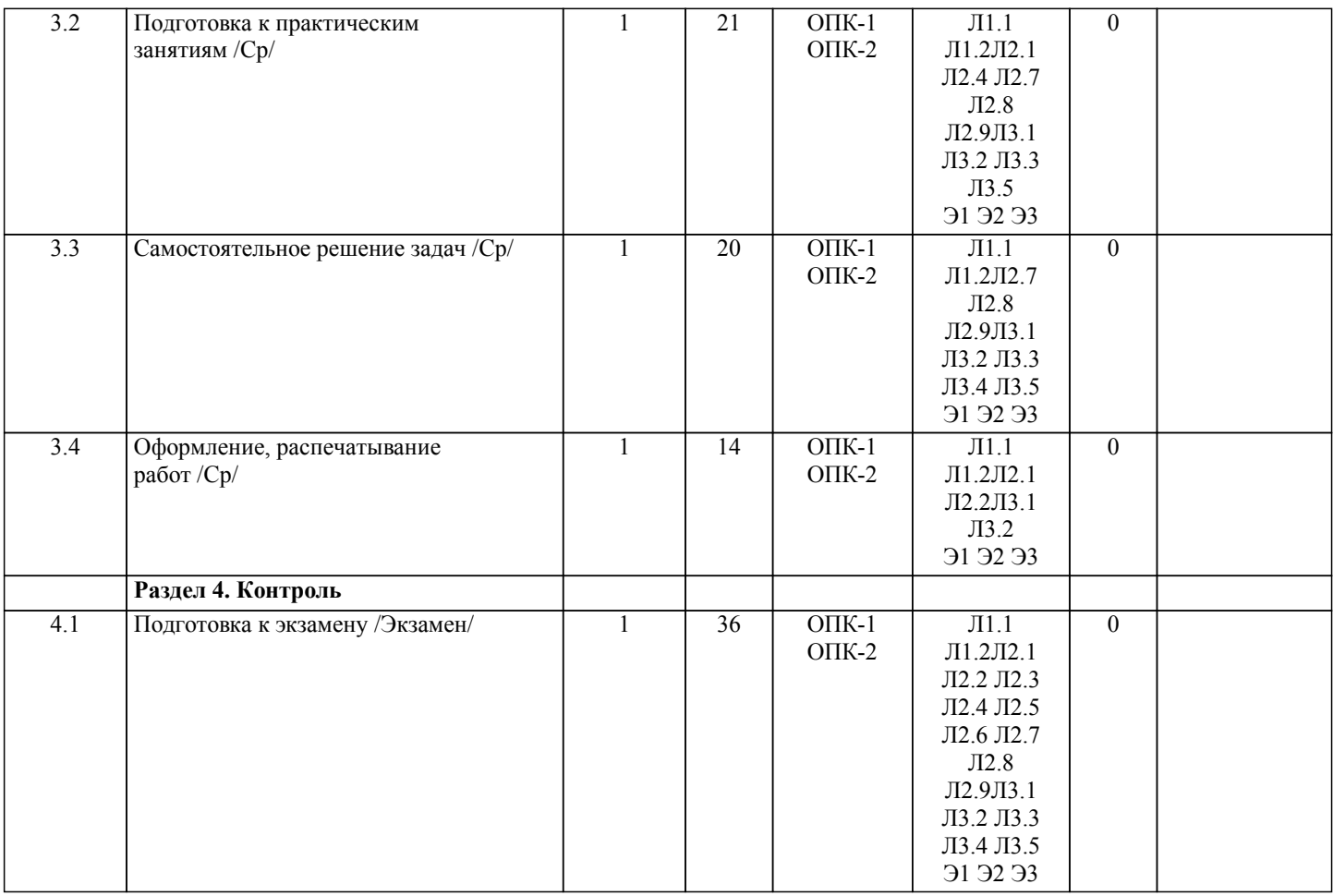

## **5. ОЦЕНОЧНЫЕ МАТЕРИАЛЫ ДЛЯ ПРОВЕДЕНИЯ ПРОМЕЖУТОЧНОЙ АТТЕСТАЦИИ**

**Размещены в приложении**

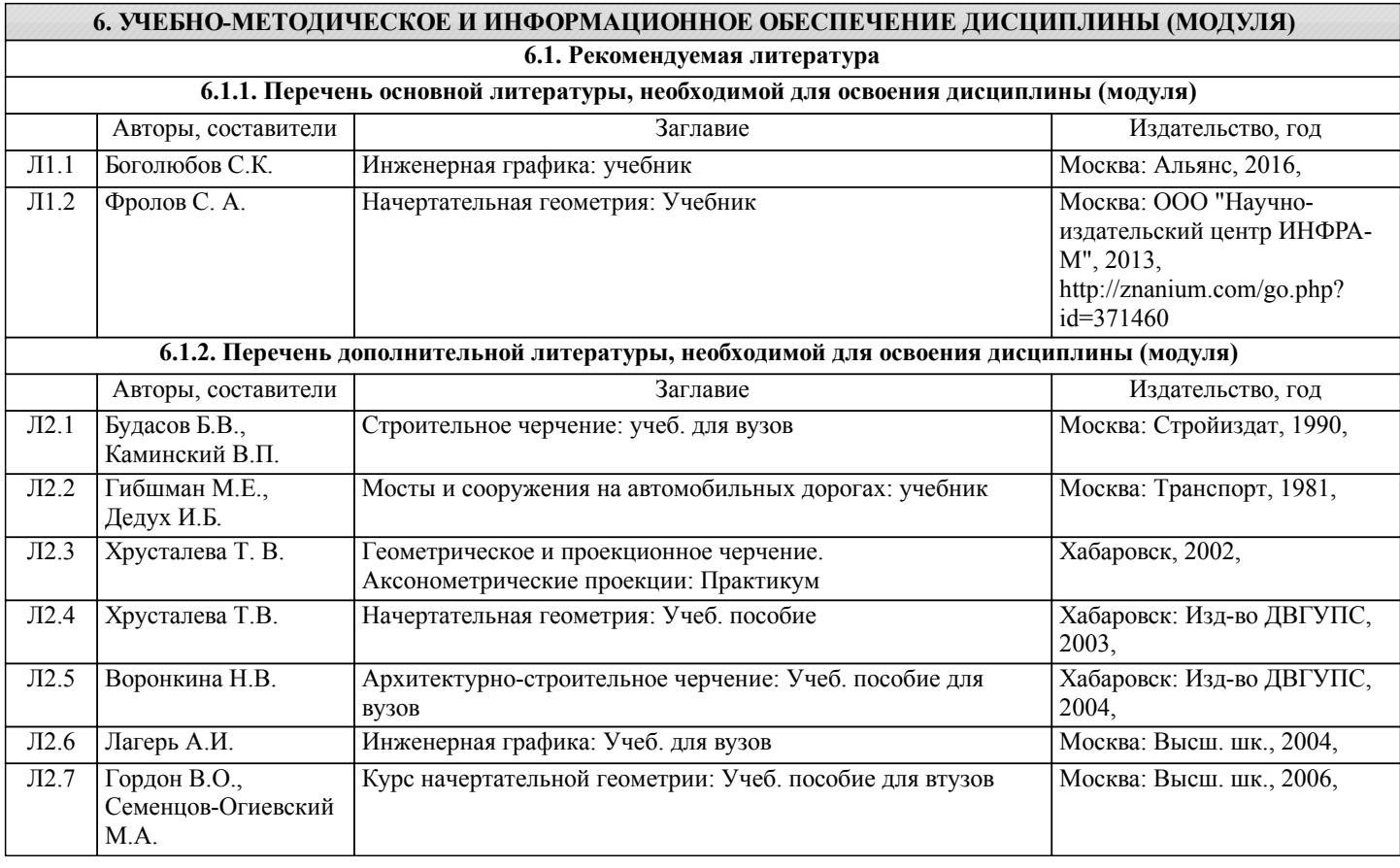

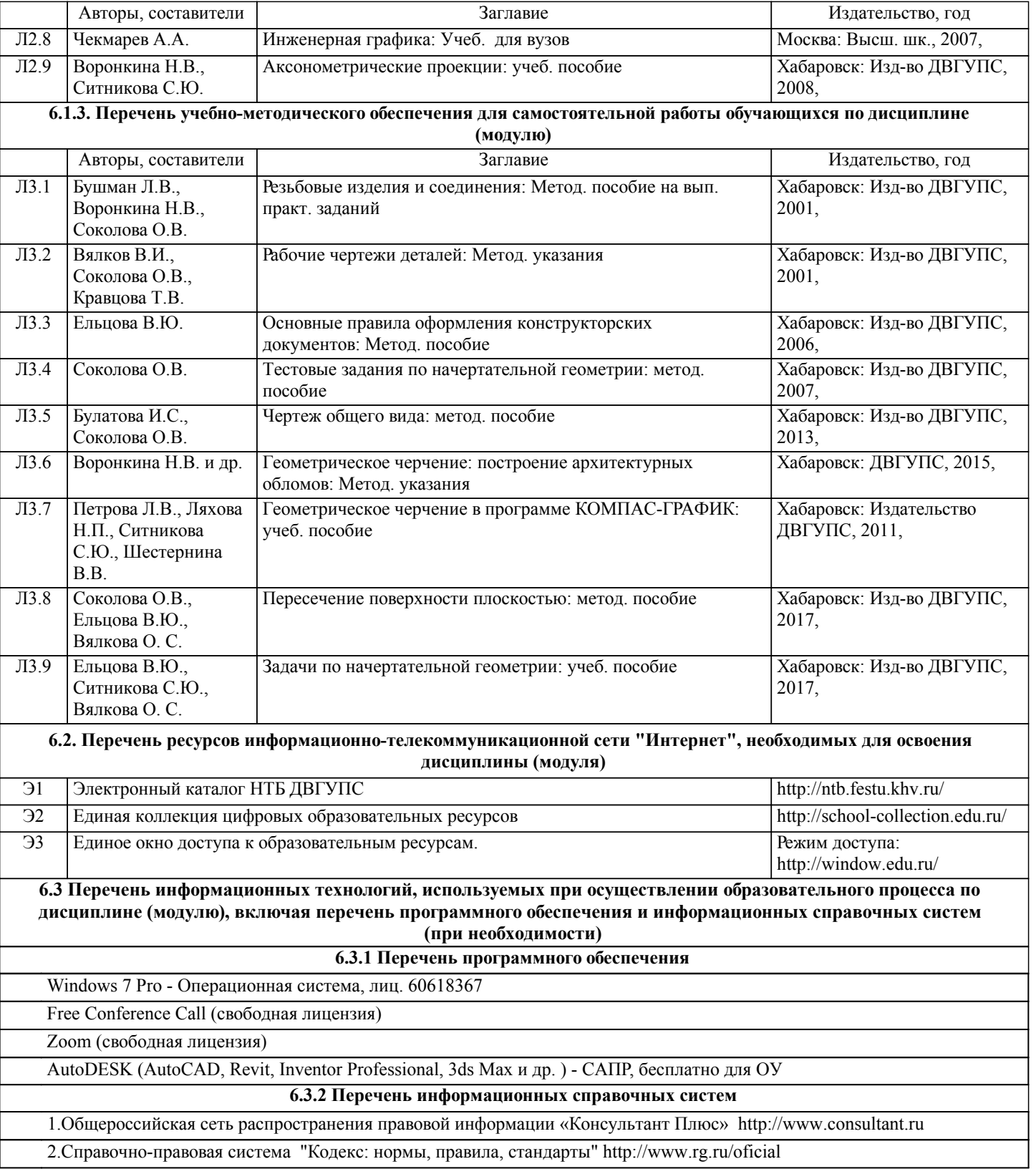

#### **7. ОПИСАНИЕ МАТЕРИАЛЬНО-ТЕХНИЧЕСКОЙ БАЗЫ, НЕОБХОДИМОЙ ДЛЯ ОСУЩЕСТВЛЕНИЯ ОБРАЗОВАТЕЛЬНОГО ПРОЦЕССА ПО ДИСЦИПЛИНЕ (МОДУЛЮ)** Аудитория Назначение Оснащение 420 Учебная аудитория для проведения занятий лекционного типа. комплект учебной мебели, доска,проектор EPSON EB-982W, экран. 428 Учебная аудитория для проведения лабораторных занятий, групповых и индивидуальных консультаций, текущего контроля и промежуточной аттестации. Лаборатория "Технологии виртуальной, дополненной и смешанной реальности". комплект учебной мебели, доска, экран, компьютерная техника с возможностью подключения к сети Интернет, графическая станция, Проектор ViewSonic PG705HD, очки виртуальной реальности, очки дополненной реальности, платформа виртуальной реальности, Тележка для ноутбуков Offisbox, Костюм виртуальной реальности PERCEPTION NEURON 2.0, Штативы для базовых станций htc vive. Лицензионное программное обеспечение: Office Pro Plus 2007, лиц.

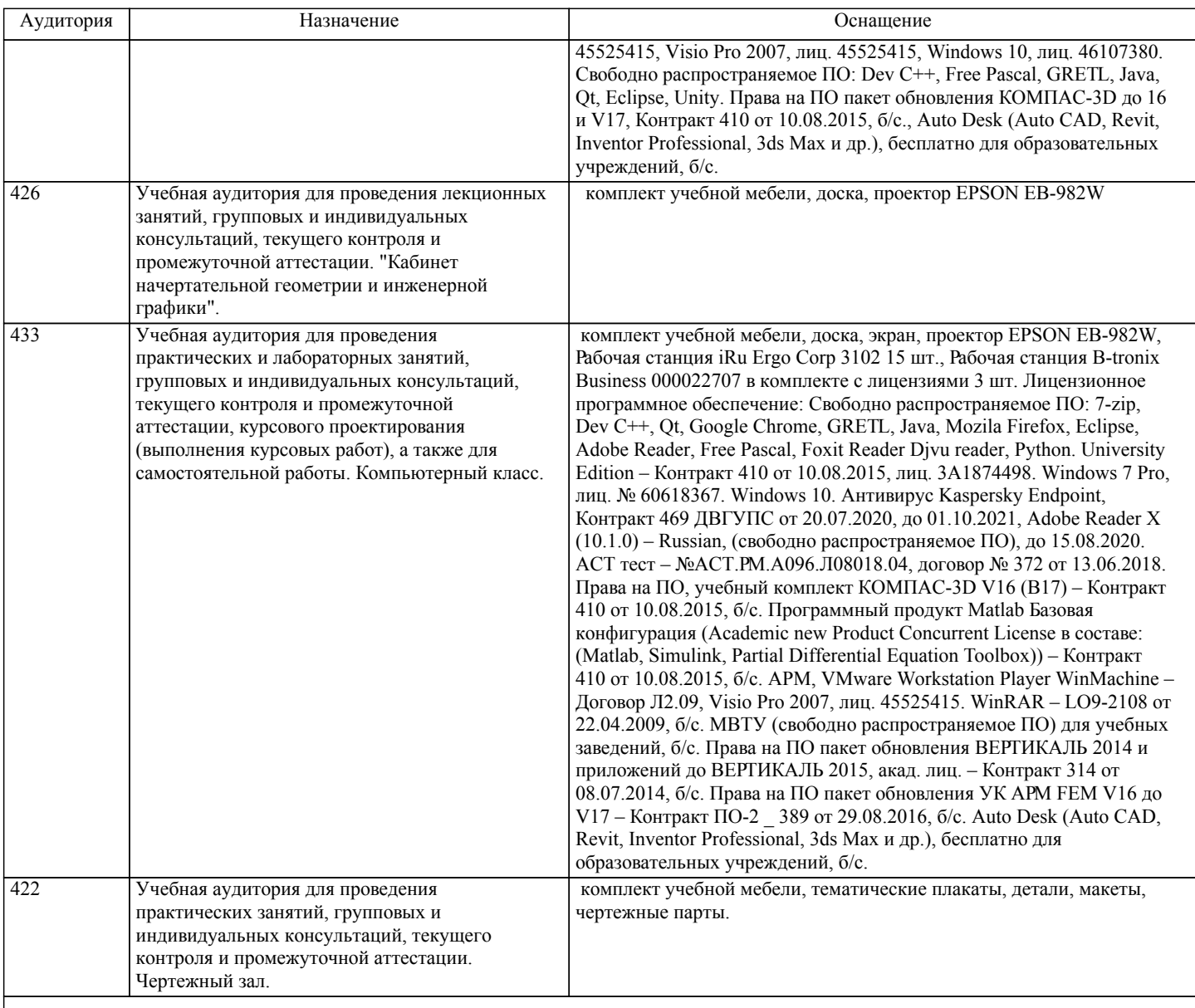

## **8. МЕТОДИЧЕСКИЕ МАТЕРИАЛЫ ДЛЯ ОБУЧАЮЩИХСЯ ПО ОСВОЕНИЮ ДИСЦИПЛИНЫ (МОДУЛЯ)**

В процессе обучения в вузе главное состоит не только в том, чтобы студенты смогли усвоить научные основы предстоящей деятельности, но и в том, чтобы молодой человек научился управлять развитием своего мышления. С этой целью в структуре учебного пособия содержатся алгоритмы. Алгоритмы развития мышления выстраиваются так, чтобы знания (закон, закономерность, определение, вывод, правило и т. д.) могли применяться при выполнении заданий (решении задач). Выделяют следующие способы построения алгоритма:

а) из одного понятия:

- выделить существенные признаки понятия,
- определить взаимосвязь признаков между собой,
- установить последовательность наложения признаков на конкретный пример;
- б) при комбинировании нескольких понятий:
- построить алгоритмы применения каждого понятия,
- сравнить алгоритмы (выделить общие и специфические признаки),
- определить взаимосвязь признаков между собой,
- установить последовательность наложения признаков на конкретный пример.
- Алгоритм проведения анализа:
- 1) выделить в понятии все признаки предмета или явления ( физические, химические свойства и отношения);
- 2) определить существенные признаки;
- 3) выделить несущественные признаки.
- Алгоритм проведения синтеза:
- 1) определить все признаки, характеризующие предмет или явление;
- 2) выделить из них существенные, принадлежащие предмету или явлению, без которых последнее теряет свой смысл;
- 3) соотнести имеющиеся признаки с признаками известных понятий или ввести новое понятие.

Алгоритм проведения сравнения (сравнительный анализ предполагает проведение анализа каждого понятия и сравнения их между собой):

1) провести анализ сравниваемых понятий:

– выделить в понятии все признаки предмета или явления (физические, химические свойства и отношения);

– определить существенные признаки;

– выделить не существенные признаки;

2) определить существенные и несущественные признаки;

3) сделать вывод:

– о полном совпадении понятий (если одинаковы все признаки);

– частичном совпадении понятий (если совпадение признаков частичное);

– несовпадении понятий (если нет одинаковых признаков).

Алгоритм обобщения:

1) разложить каждое из понятий на существенные признаки;

2) определить общие для всех понятий существенные признаки;

3) дать (сформулировать) обобщение на основе этих признаков;

4) найти (если существует) обобщающее понятие.

Алгоритм свертывания знаний:

1) разложить каждое из понятий на существенные признаки;

2) определить общие для понятий существенные признаки:

– для всех понятий (родовые признаки);

– для отдельных групп понятий (видовые признаки);

3) дать (сформулировать) обобщение на основе этих признаков;

4) найти (если существует) обобщающее понятие;

5) определить основные взаимосвязи между понятиями – совпадение, включение, соподчинения, противоположность, противоречие;

6) на основе выделенных взаимосвязей представить данную совокупность в виде схемы, графика, рисунка, таблицы. В результате обучения студенты должны иметь опыт как разработки алгоритма применения знаний, так и способности его

применения при выполнении заданий по курсу теории.

## ПЕРЕЧЕНЬ УЧЕБНО-МЕТОДИЧЕСКОГО ОБЕСПЕЧЕНИЯ ДЛЯ САМОСТОЯТЕЛЬНОЙ РАБОТЫ ОБУЧАЮЩИХСЯ ПО ДИСЦИПЛИНЕ

- конспекты лекций (допускаются тезисы);

- учебную литературу, в том числе на электронном носителе;

- дополнительную литературу, в том числе на электронном носителе;

- электронные учебники, аудио- и видеоматериалы и т.д.;

- справочники, каталоги, альбомы;

- методические рекомендации по изучению учебной дисциплины, ее разделов, тем, отдельных элементов;

- методические разработки, авторские разработки.

## **Оценочные материалы при формировании рабочих программ дисциплин (модулей)**

## **Дисциплина: Инженерная и компьютерная графика Направленность (профиль): Электроэнергетические системы и сети Направление: 13.03.02 Электроэнергетика и электротехника**

## **Формируемые компетенции:**

## **1. Описание показателей, критериев и шкал оценивания компетенций.**

Показатели и критерии оценивания компетенций

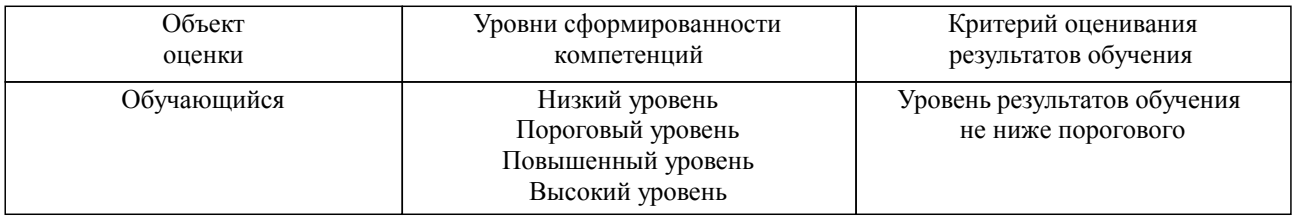

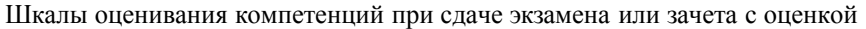

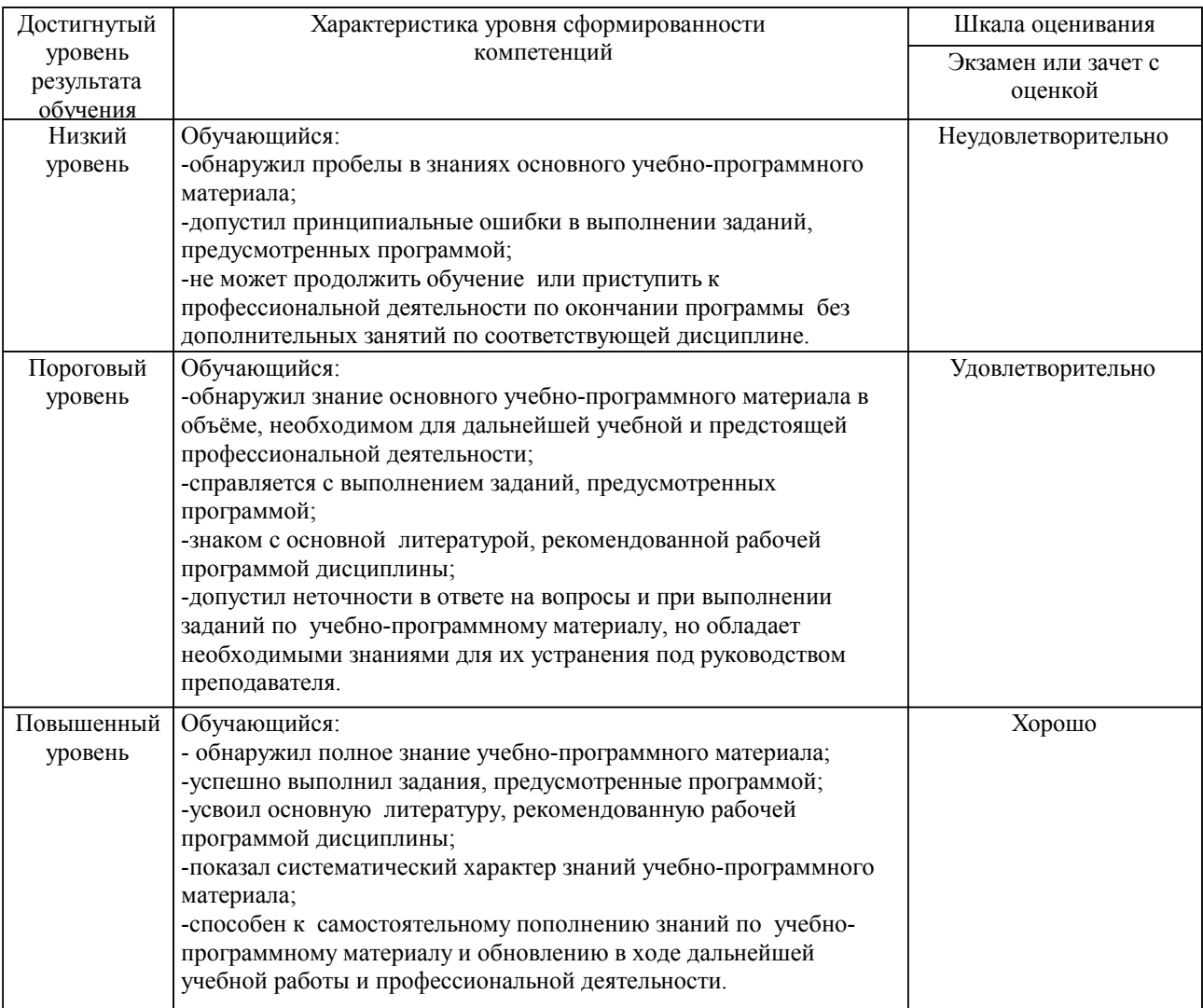

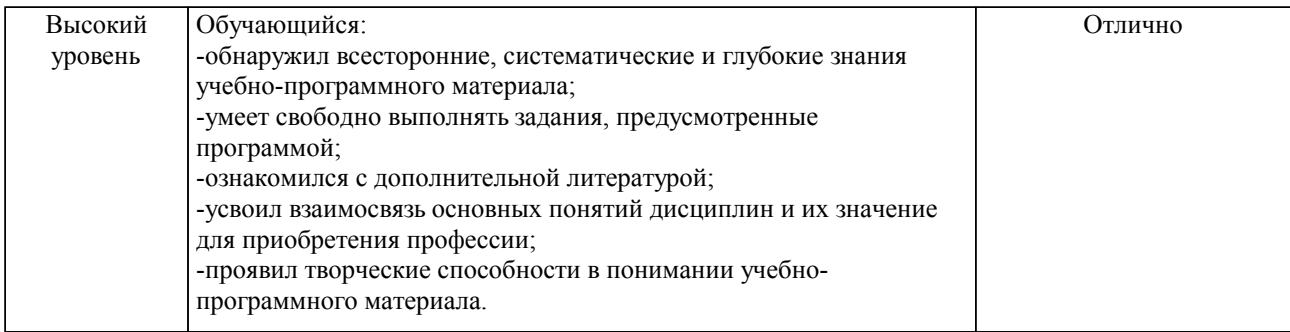

#### Описание шкал оценивания

Компетенции обучающегося оценивается следующим образом:

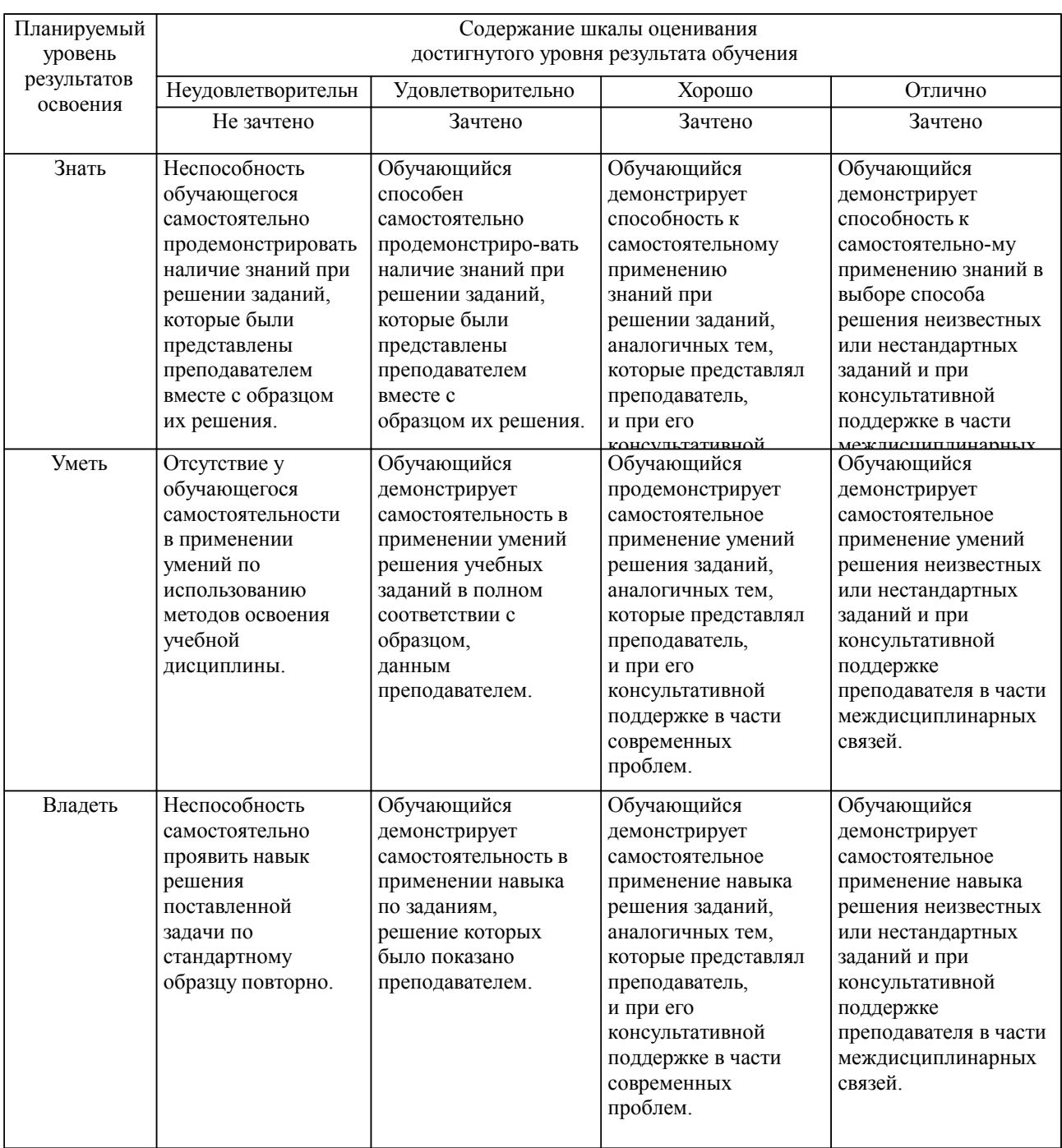

**2. Перечень вопросов и задач к экзаменам, зачетам, курсовому проектированию, лабораторным занятиям. Образец экзаменационного билета**

см. приложение

## **3. Тестовые задания. Оценка по результатам тестирования.**

см. приложение

Полный комплект тестовых заданий в корпоративной тестовой оболочке АСТ размещен на сервере УИТ ДВГУПС, а также на сайте Университета в разделе СДО ДВГУПС (образовательная среда в личном кабинете преподавателя).

Соответствие между бальной системой и системой оценивания по результатам тестирования устанавливается посредством следующей таблицы:

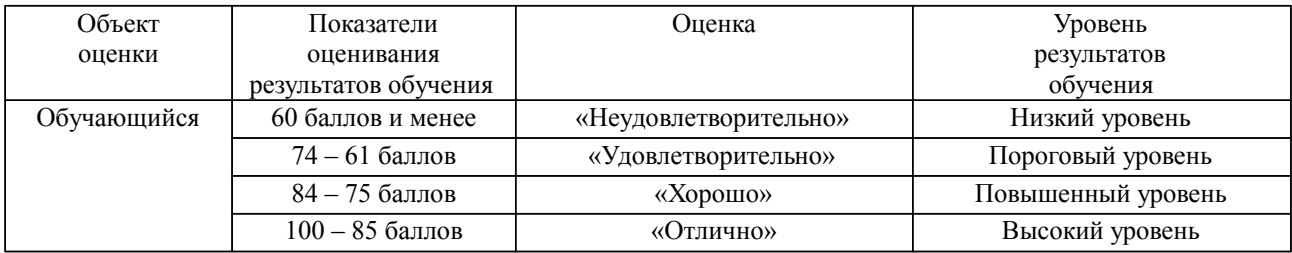

## **4. Оценка ответа обучающегося на вопросы, задачу (задание) экзаменационного билета, зачета, курсового проектирования.**

Оценка ответа обучающегося на вопросы, задачу (задание) экзаменационного билета, зачета

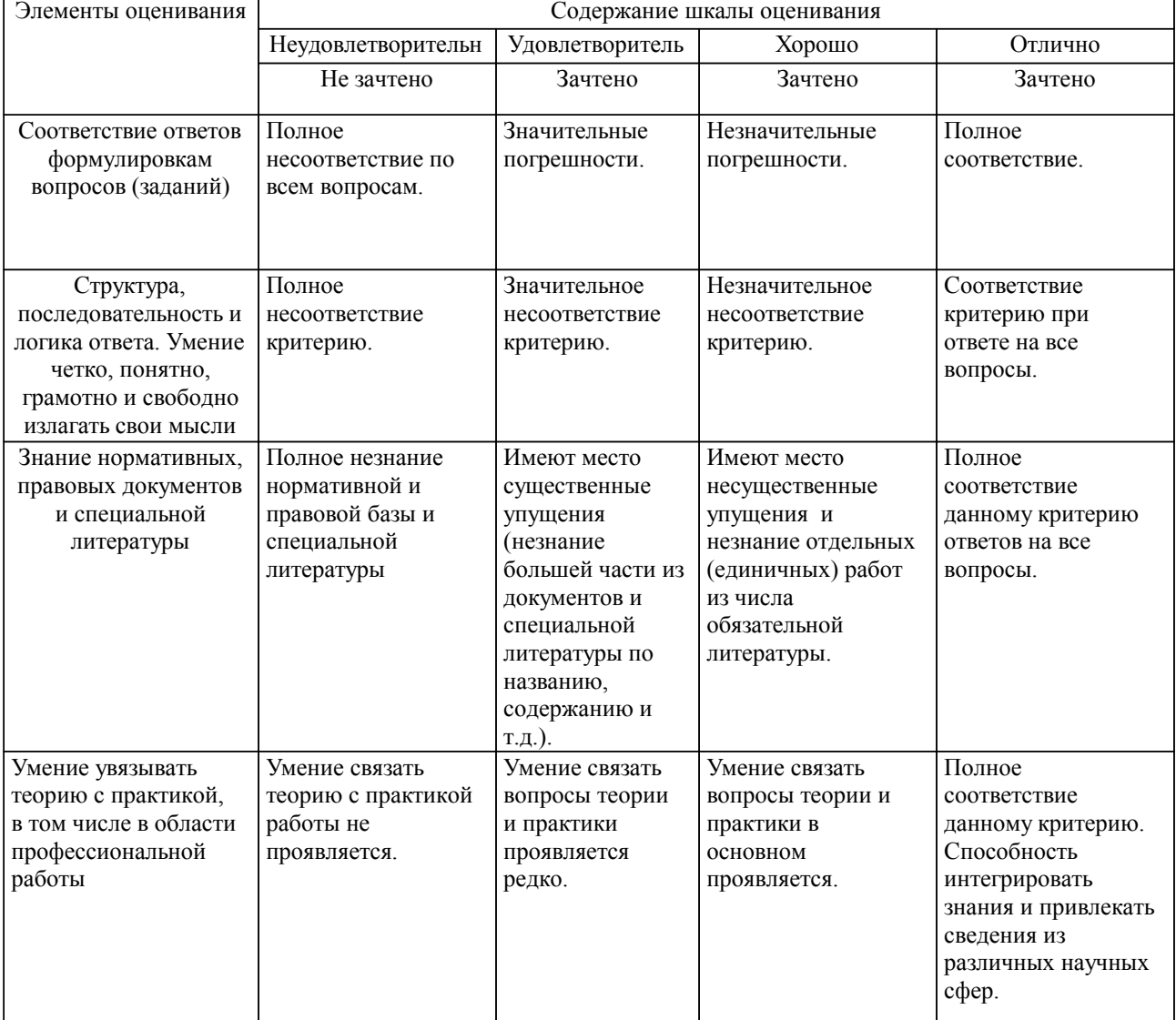

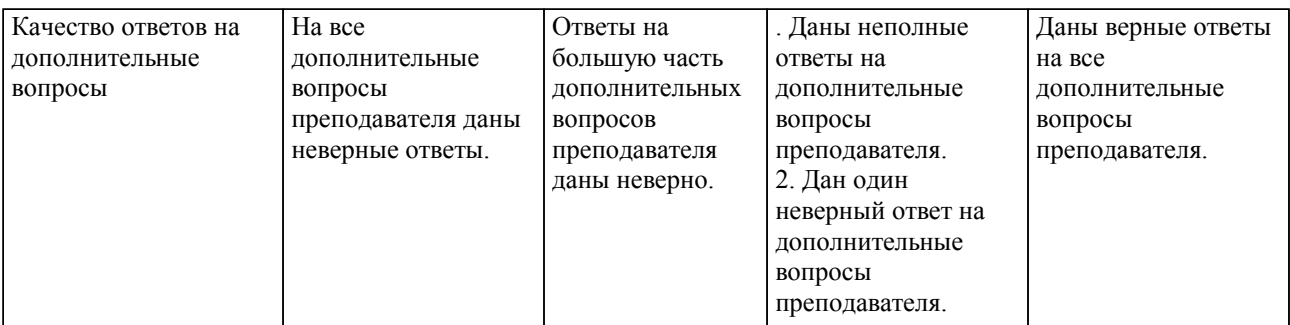

Примечание: итоговая оценка формируется как средняя арифметическая результатов элементов оценивания.